#### DataSheet.in

# **HA17723G, HA17723 OVoltage Regulator**

HA17723, high accuracy voltage regulator for general purposes, features low stand-by current - quiescent current, low temperature drift and high ripple rejection ratio. Output current above 150mA is also available by adding PNP or NPN transistors externally. This voltage regulator finds wide application, using in series, parallel and as switches. 

**CIRCUIT SCHEMATIC** 

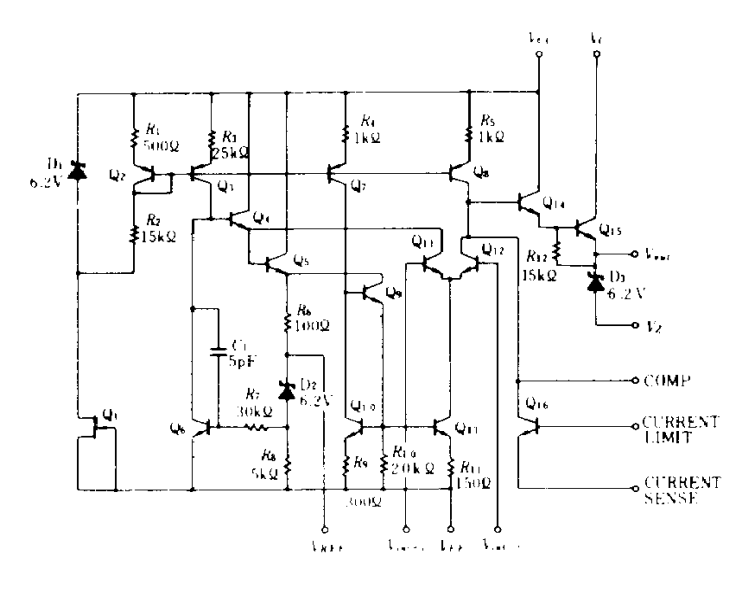

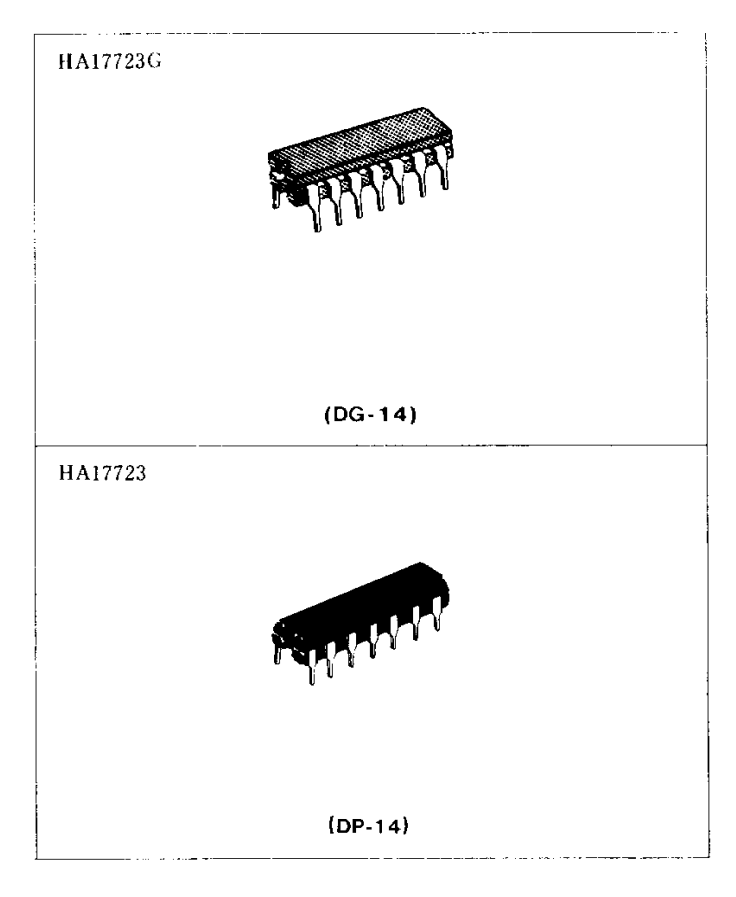

# **PIN ARRANGEMENT**

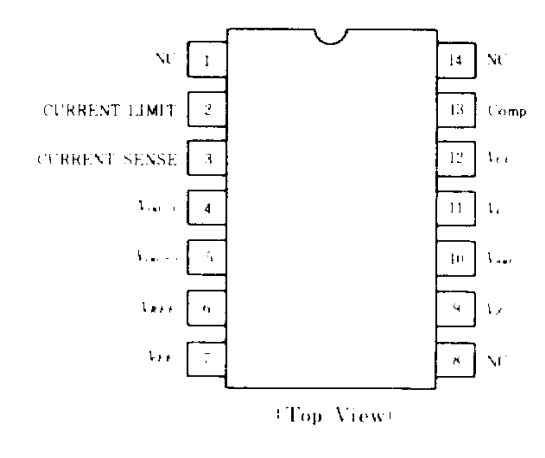

100

# **ABSOLUTE MAXIMUM RATINGS**  $:T_a = 25^{\circ}$ C

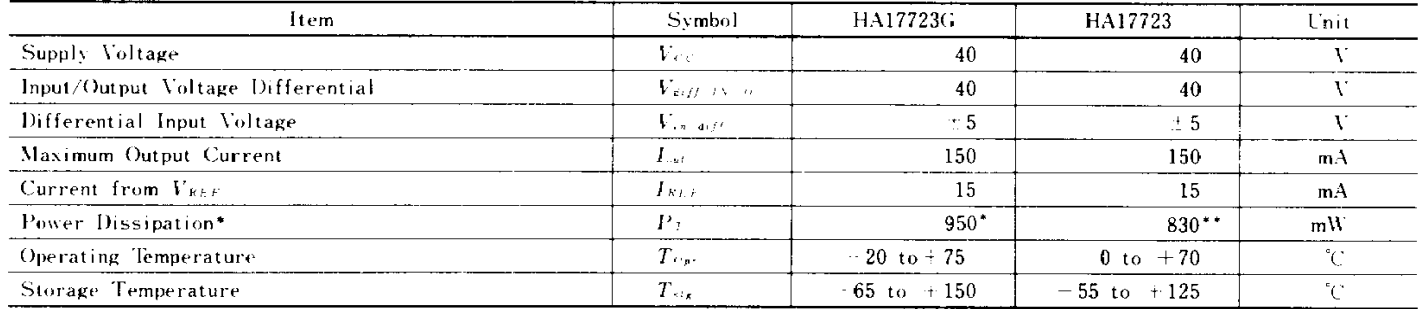

\* Derating above 25°C will be 7.6mW °C<br>\* \* Derating above 25°C will be 8.3mW °C

# **ELECTRICAL CHARACTERISTICS**  $(Ta = 25^{\circ}C)$

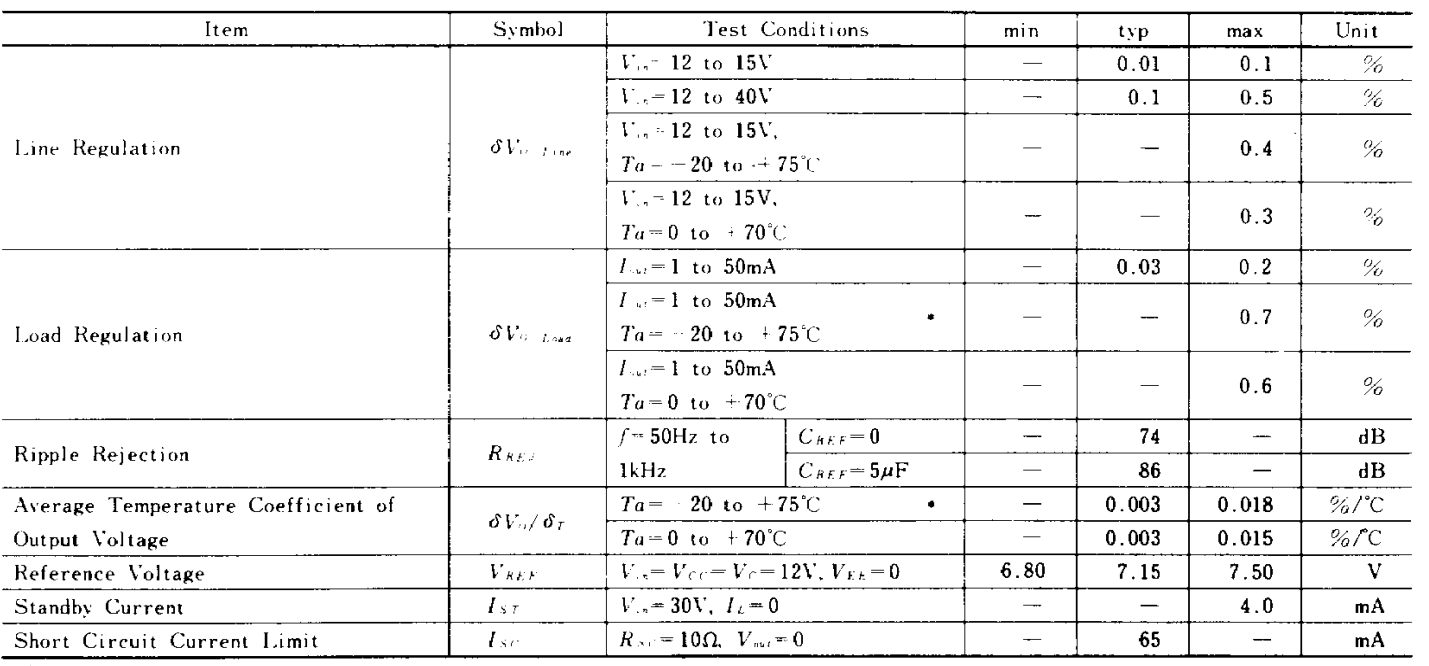

\*HA17723G Only

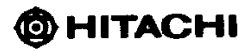

## ELECTRICAL CHARACTERISTICS MEASURING CIRCUIT

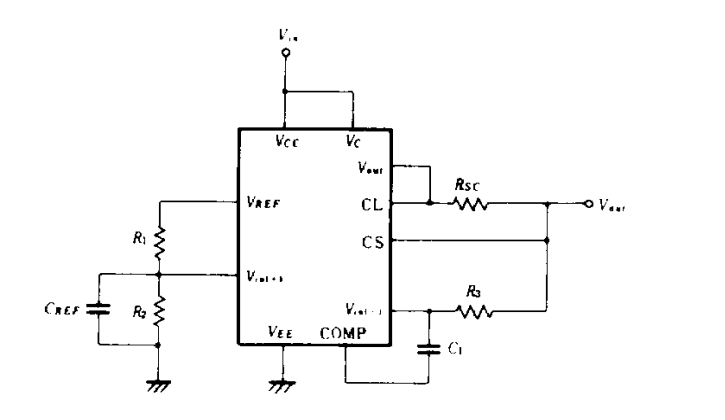

 $V_{\infty} = V_{CC} = V_C = 12 \text{ V}, V_{EE} = 0$ *V<sub>A</sub>* = *VCC* = *VC* = 12*V<sub>A</sub> V<sub>EE</sub>* = 0<br>*V<sub>AA</sub>* = 5.0*V<sub>A</sub> I<sub>L</sub>* = 1mA<br>*R<sub>2</sub>* = 5*k*Ω*<sub>A</sub> R<sub>3</sub>* = *R<sub>1</sub> R<sub>2</sub>* / *R<sub>1</sub> R<sub>1</sub> R<sub>1</sub> R<sub>1</sub> R<sub>1</sub> R<sub>1</sub>* 

## **LOAD REGULATION VS. OUTPUT CURRENT-1**

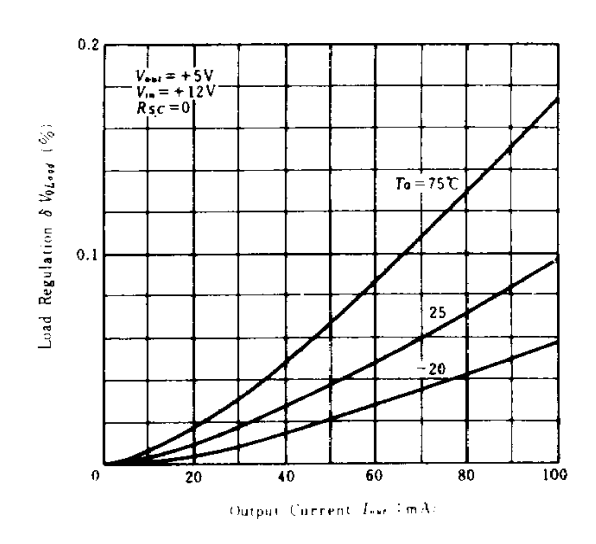

# LOAD REGULATION VS. OUTPUT CURRENT-2

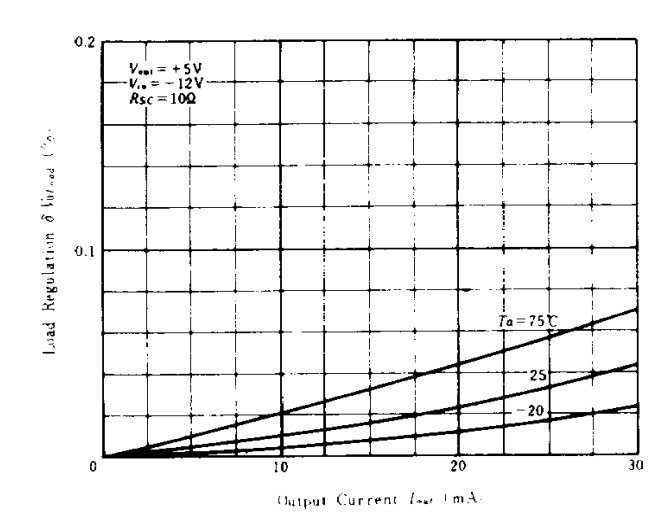

@HITACHI

RELATIVE OUTPUT VS. OUTPUT CURRENT **VOLTAGE** 

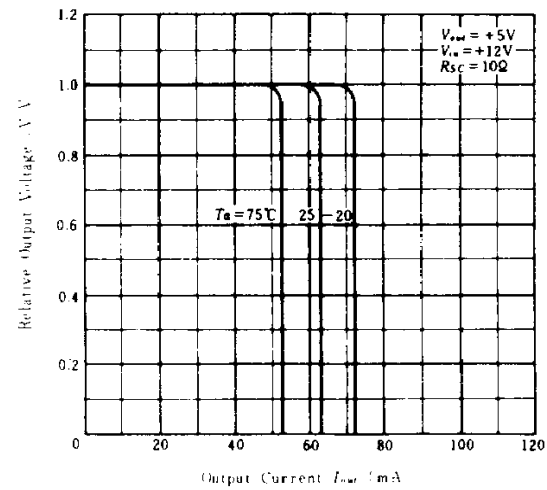

## STAND-BY CURRENT VS. INPUT VOLTAGE

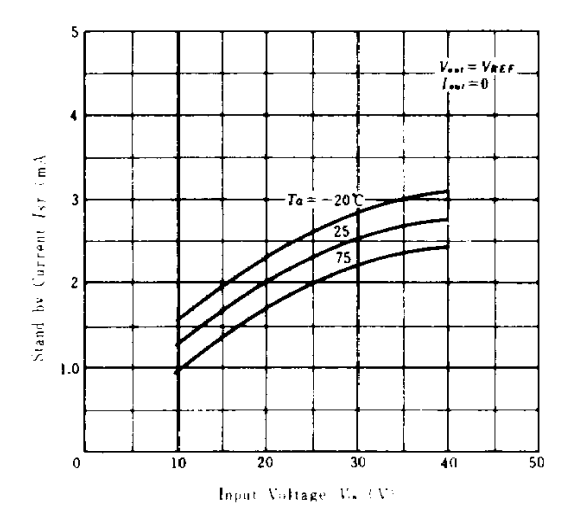

## LINE REGULATION VS. INPUT/OUTPUT **VOLTAGE DIFFERENTIAL**

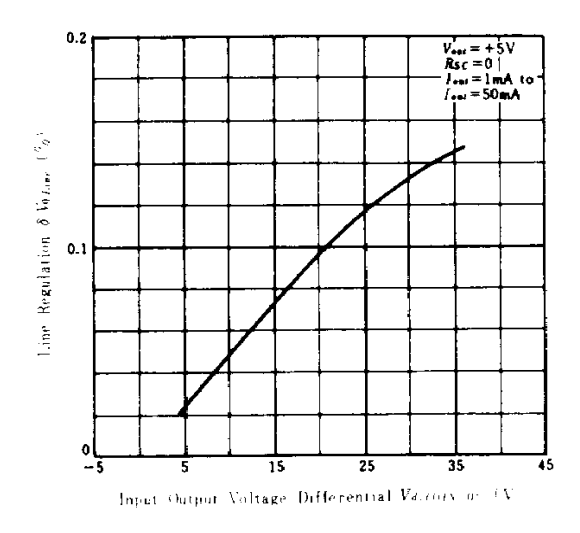

### LINE TRANSIENT RESPONSE

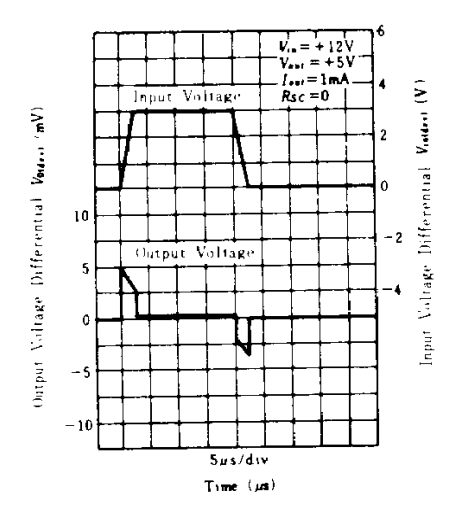

LINE REGULATION VS. INPUT/OUTPUT **VOLTAGE DIFFERENTIAL** 

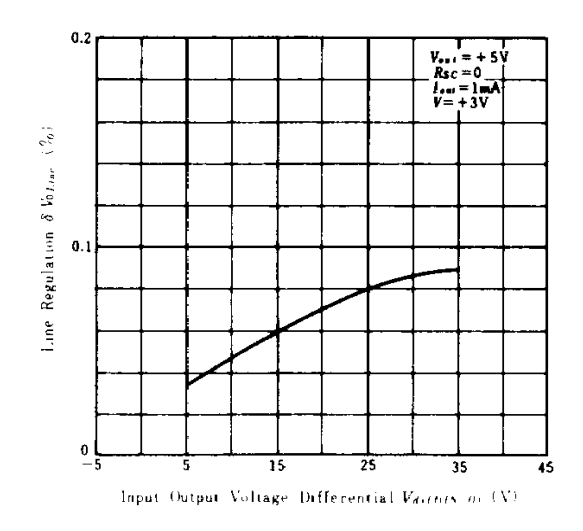

**CURRENT LIMITING CHARACTERISTICS** 

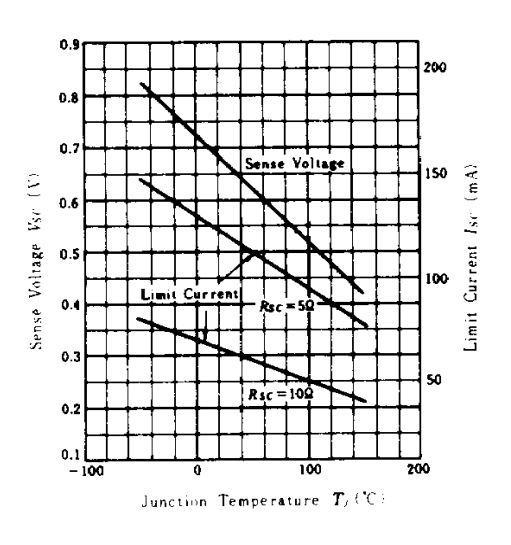

#### **LOAD TRANSIENT RESPONSE**

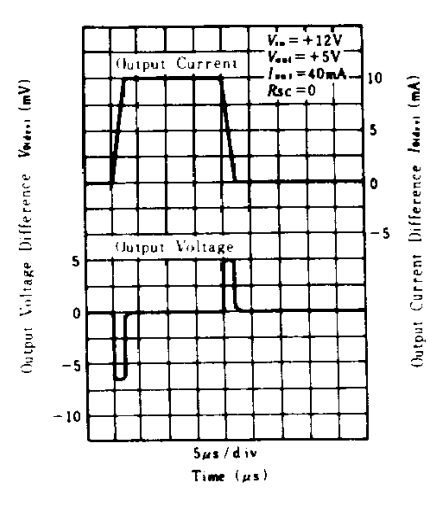

**@HITACHI** 

103

ŀ.

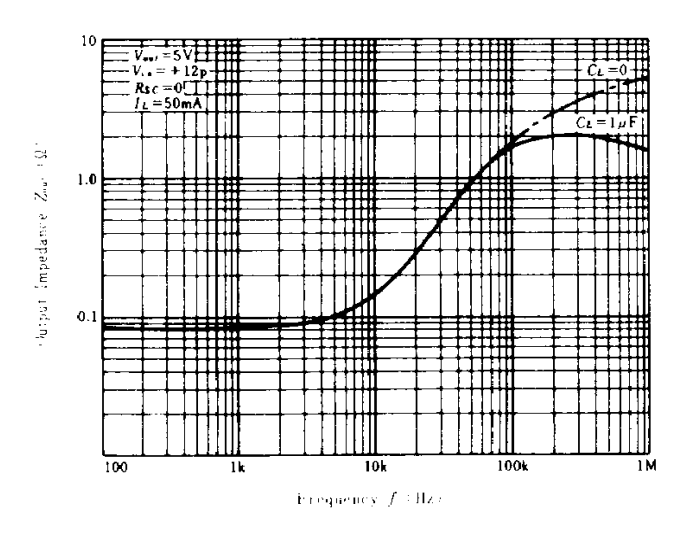

#### **OUTPUT IMPEDANCE VS. FREQUENCY**

#### HA17723, APPLICATIONS

HA17723 is high accuracy voltage regulator for general purposes and may be used as voltage sources in various types.

#### 1. Fixed Voltage Source in Series

#### 1.1 Low Voltage, 2 to 7 volts, Regulator

Fig. 1 shows the construction of a basic low voltage regulator. The divider by resistors R, and R, from VREF is to make the reference voltage which will be provided to noninverted input of the error amplifier, be less than output voltage. In the fixed voltage source where the output voltage will be fed back to the error amplifier directly as shown in Fig. 1. Output voltage will be divided VREF since the output voltage is equal to the reference voltage.

Thus, the output voltage Vout is;

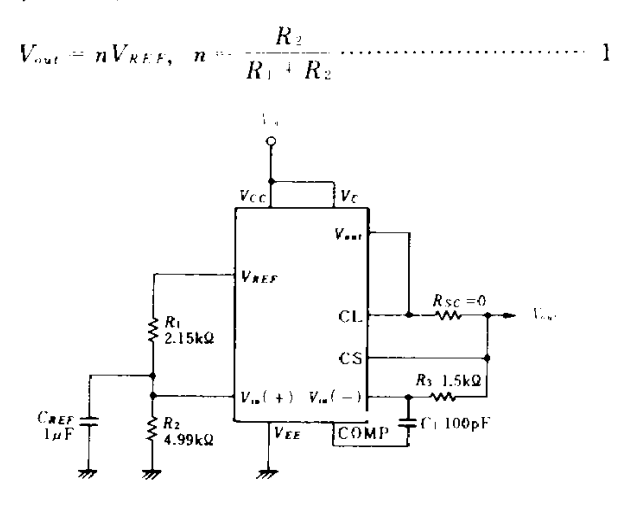

Low Voltage (2 to 7V) Regulator Fig 1

## 1.2 High Voltage, 7 to 37V, Regulator

Fig. 2 shows the construction of a regulator when output voltage is higher than the reference voltage, VREF. The VREF shall be added to the non-inverted input of the error amplifier via a resistor,  $R_3$ . The feedback voltage is available by dividing the output voltage with resistors  $R_1$  and  $R_2$ .

Thus output voltage Vout is:

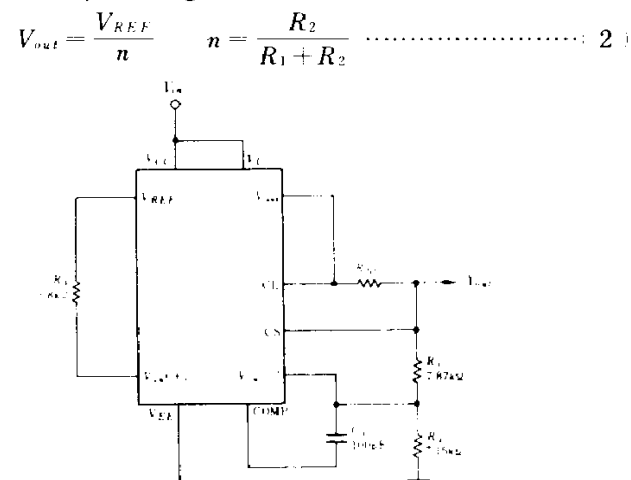

Fig.2 High Voltage (7 to 37V) Regulator

#### 1.3 Negative Voltage Regulator

Fig. 3 shows the construction of a so-called negative voltage regulator which generates negative output voltage with regard to the GND. Assuming that the output voltage, -Vout increased in the negative directions. As the voltage across the R, is larger than that across the  $R_3$  which provides the reference voltage, output current of the error amplifier increases. In the control circuit, the impedance decreases with increasement of input current, which makes the base current of the external transistor Q approach to the potential at GND. As the results, the output voltage returns to the established value and stable output voltage is available. The output voltage  $-V_{\text{out}}$  in this circuit is;

$$
-V_{\text{out}} = -\left(\frac{R_1 + R_2}{R_3 + R_4} \times \frac{R_3}{R_1}\right) V_{REF}
$$
  

$$
- \frac{(R_1 + R_2) \cdot (R_3 + R_4)}{R_2 \cdot (R_3 + R_1) - R_1 \cdot (R_1 + R_2)} \times \frac{R_3}{R_3 + R_1} V_{REF} \cdots (2)
$$

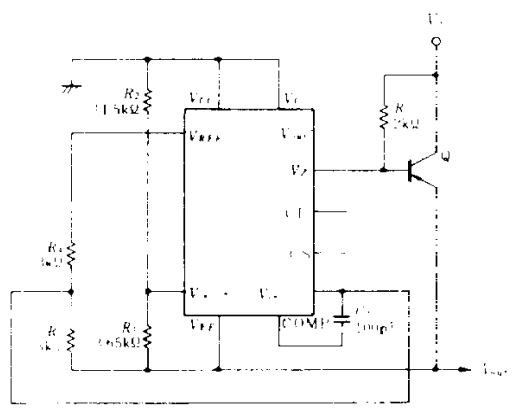

Fig.3 Negative Voltage Regulator

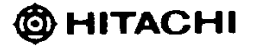

1.4 How to Increase the Output Current

It is necessary for increasement of output current to increase the current capacitance in the control circuit. Fig. 4 and Fig. 5 show examples, where transistors are externally added.

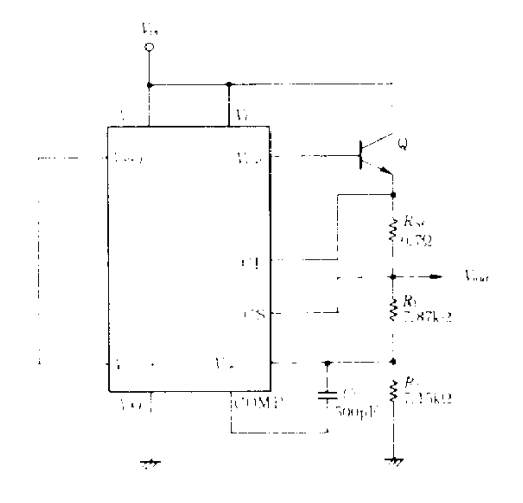

Fig.4 Method to Increase Output Current (1)

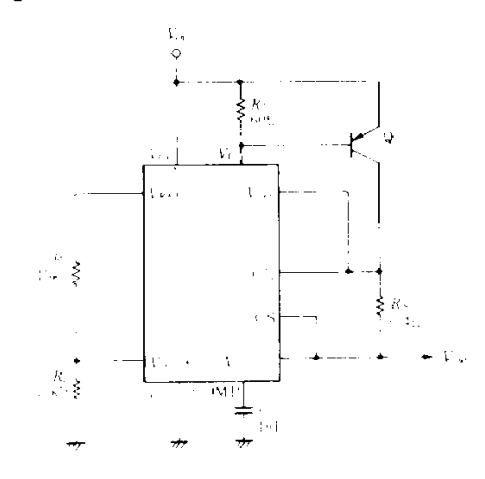

Fig.5 Method to Increase Output Current (2)

# 2. Fixed Voltage Source in Parallel Control

Fig. 6 shows the circuit of fixed voltage source in parallel control.

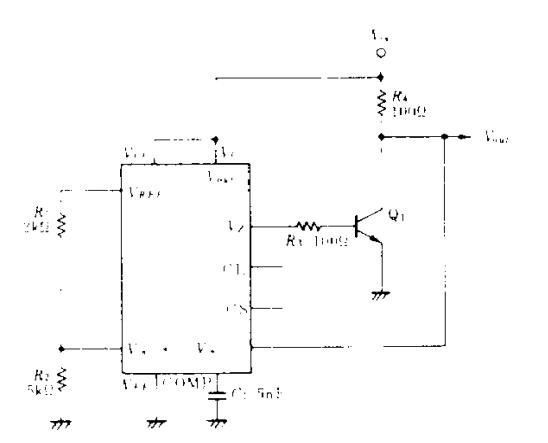

Fig.6 Fixed Voltage Source in Parallel Control

#### 3. Switching Regulator

Fig. 7 shows the circuit of a switching regulator. The error amplifier, control circuit and forward feedback circuit  $R_4$ and R<sub>3</sub> operate in together as a comparator, and make the external transistors  $Q_1$  and  $Q_2$  operate as switching elements to turn ON/OFF. In this circuit, the self-oscillation stabilizes the output voltage and the change in output is absorbed by the changes of conducted period of switches.

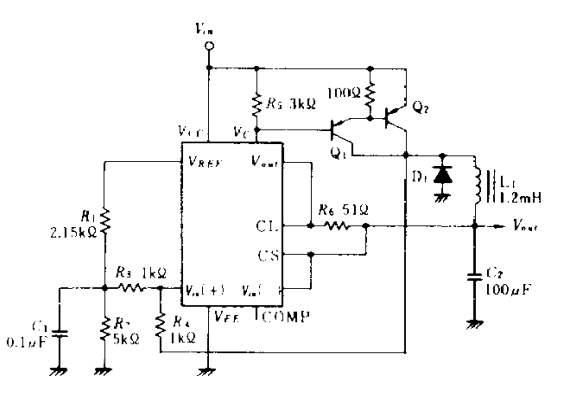

Fig.7 Positive Voltage Switching Requlator

Fig. 8 and Fig. 9 show the circuit of negative voltage switching regulator and its characteristics.

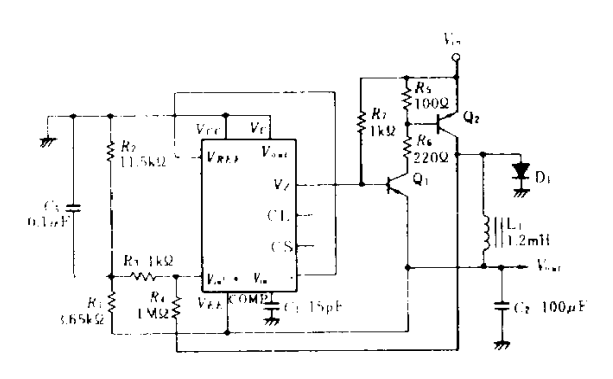

Fig.8 Negative Voltage Switching Regulator

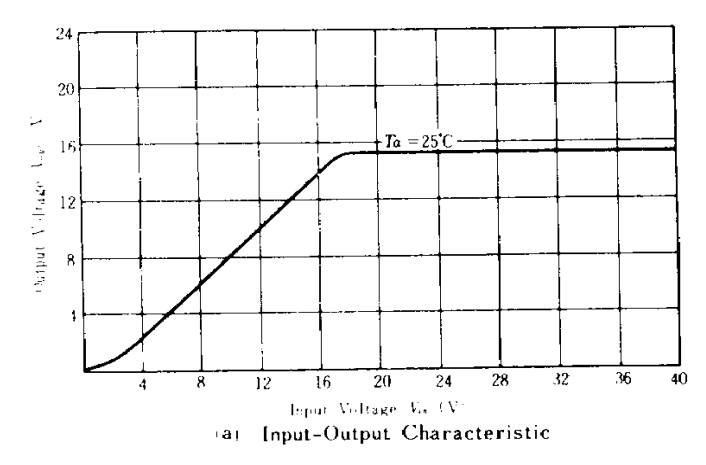

Fig.9 Operating Characteristics of Negative **Voltage Switching Regulator** 

**@HITACHI** 

# HA17723G, HA17723

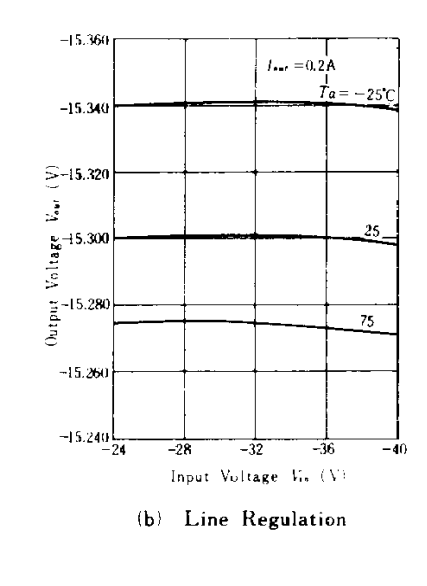

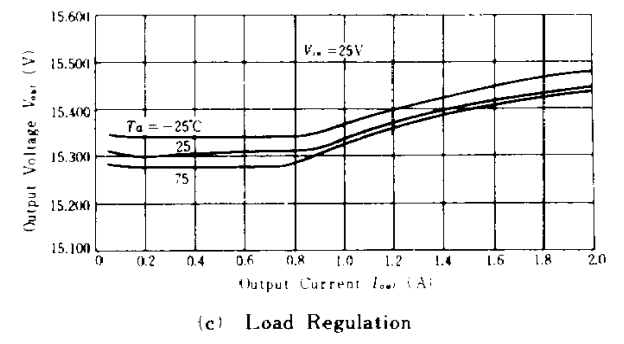

Fig.9 Operating Characteristics of Negative Voltage Switching Regulator

## 4. Fixed Voltage Source in Floating Type

Voltage sources in floating type or boost type are typically employed when high voltage output is required. Fig. 10 shows the circuit of a fixed voltage source in the floating type. For considering the stabilization in this circuit, assuming that the output voltage increased. At the input terminal of the error amplifier, non-inverted input will become low compared with inverted input, and the output current of the error amplifier decrease. Then, the current from the terminal  $V_2$  in the control circuit decrease. As the results, the base current of the external resistor  $Q_i$ , will decrease and collector current will decrease, resulting to control increasement of the output voltage.

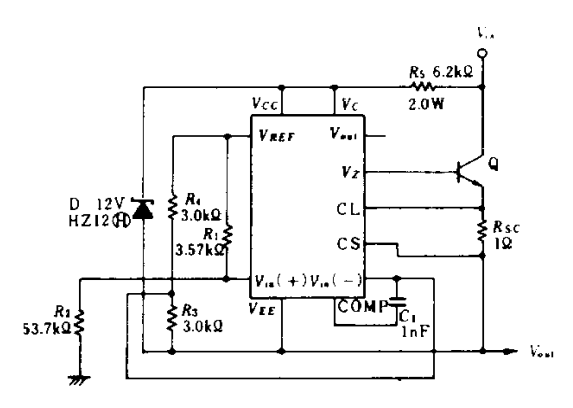

**Fig.10** Positive Voltage Floating Regulator

The output voltage V<sub>OUt</sub> in the circuit, Fig. 10 is;

$$
V_{out} = \left(\frac{R_1 + R_2}{R_3 + R_4} \times \frac{R_4}{R_1} - 1\right) V_{REF} \quad \dots \dots \dots \dots \dots \dots \dots \tag{3}
$$

Fig. 11 shows the circuit diagram of the negative fixed voltage source in floating type.

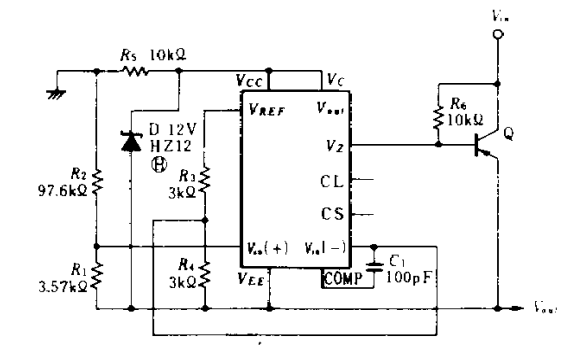

**Fig.11 Negative Voltage Floating Regulator** 

## 5. Other Applications

Other applications are follows.

5.1 Fixed Voltage Source with Reduction Type Current Limiter

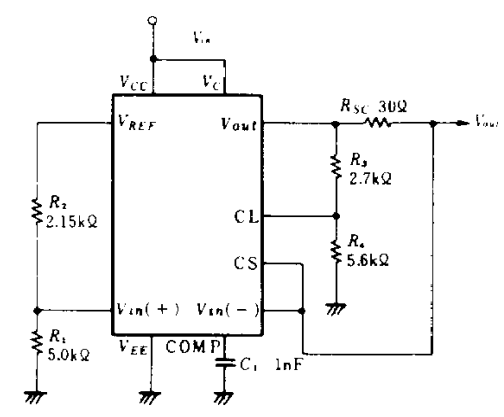

Fig.12 Fixed Voltage Source with Reduction **Type Current Limiter** 

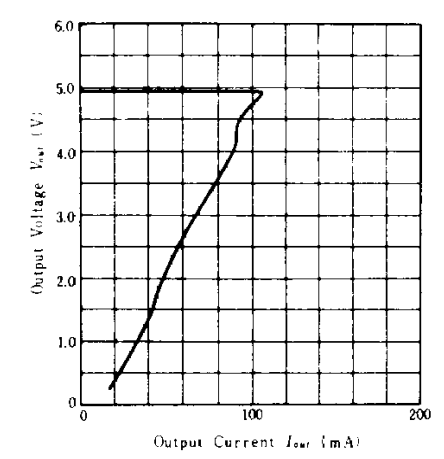

Fig.13 Current Control Characteristics of Fixed Voltage **Source with Reduction Type Current Limiter** 

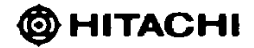

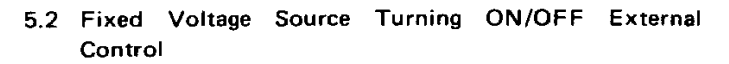

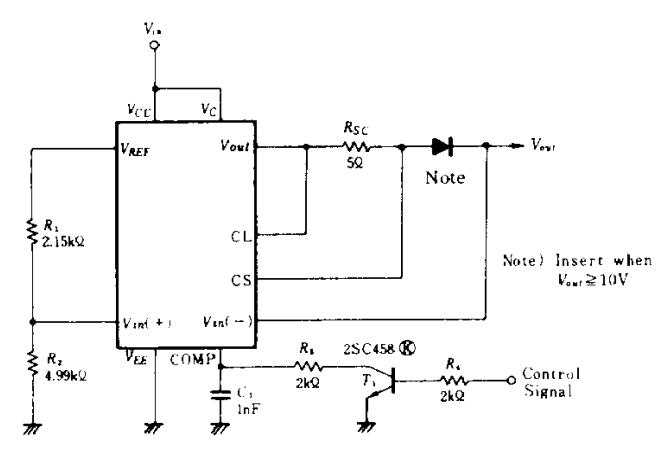

Fig.14 Fixed Voltage Source Turning ON/OFF External Control

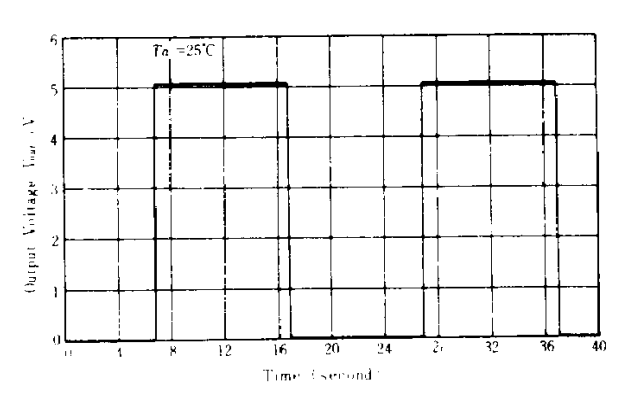

Fig.15 Operating Characteristics of Fixed Voltage Source Turning ON/OFF **External Control** 

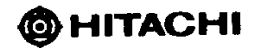